## Admin SU

Pozice - Zástupy

Uživatelé – schází úplně

Obálky – měl bych vidět jenom obálky v rámci svého uzlu…

## Admin profilu

Profil - datové schránky – Uživatelé

Pozice – v záložce práva nemám právo po kliknutí na ikonu odebrat právo – na Adminu Profilu i<br>**Pozice - lng Zuzzna Blabysová** 

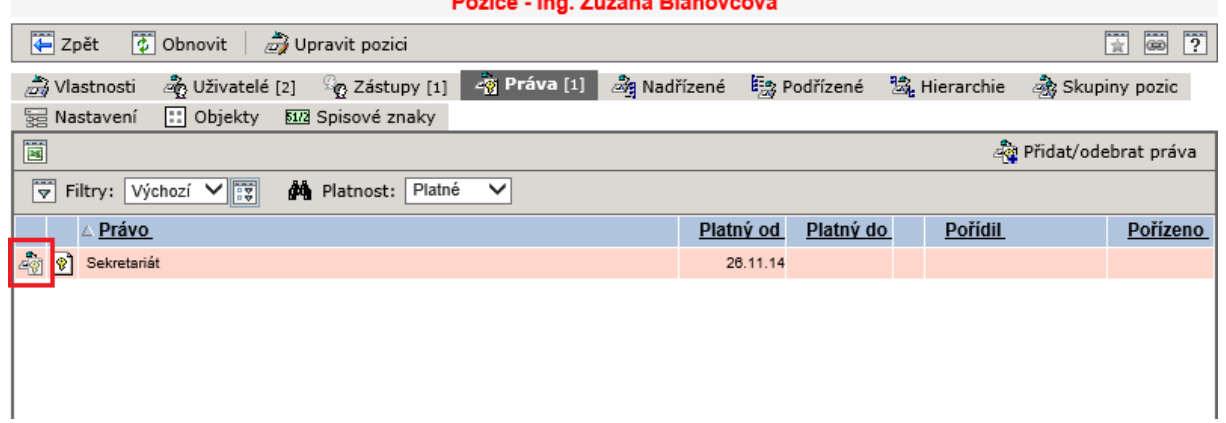

Adminu SU

Admin su – zrušit předání agendy